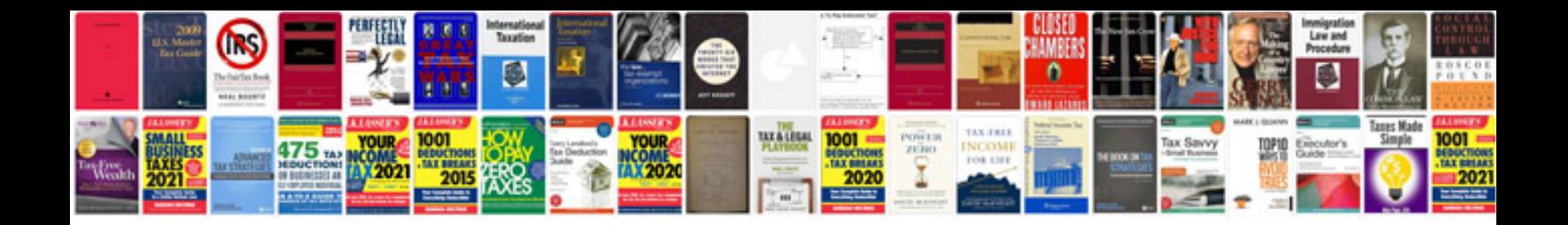

**Free solution manuals download**

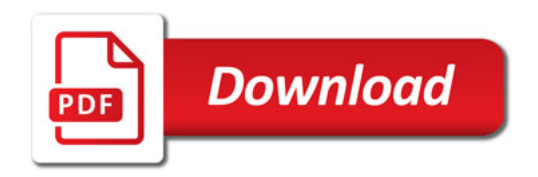

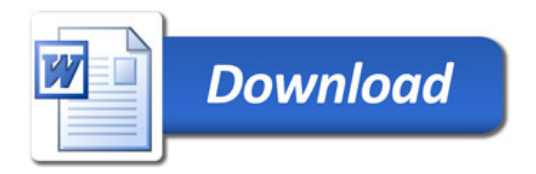